# CARPET **PLOT DATA** FORMAT

### JOSEPH **M. O'BYRNE ASSOCIATE PROFESSOR**

# **DEPARTMENT OF MECHANICAL AND AERO-SPACE ENGINEERING UNIVERSITY OF MASSACHUSETTS,AMHERST**

Analysis **and** interpretation **of** data is the crucial phase **of** the decision making process. The interplay between variables must be **considered** as to their relative significance upon the final result, and sometimes time-sensitive decisions must **be** made when actual events deviate from **predicted** information, such as Apollo 13. As the number of variables increases past say four, the traditional method of cross-plotting tends to breakdown, and digital/analog results **cannot** present a sharply defined method of analysis. A **graphical** system is suggested. I named it "carpet plot," (since it covers anything), in which an unlimited number of complicated relationships of variables **can** be evaluated.<br>be evaluated number of complicated relationships of variables can<br>be evaluated.

### Introduction

The presentation and analysis of data involving more than two variables has traditionally been accomplished by cross-plottlng data and results. An **engine** test is typical **of** this scheme, in which rpm, dynamometer load and engine temperatures are varied.

Three **graphs** are required, none **of** which define the interlationshlp completely, as shown in Figures i, 2, and 3, in that one of the variables is **always** missing. As more variables are brought **into** the picture, such as spark timing, compression ratio, octane number, etc., the proliferation of graphs necessary to present the data become **excessive,** possibly increasing exponentially.

An entirely different situation exists when a fixed result **can** he achieved by a multiple **combin**ation of **several** variables. Taking a simple case, the Fourier equation for one dimensional **conductive** heat flow,

$$
q = -KA \frac{dt}{dx}
$$
 (1)

**shows** that **q** can **be** adjusted to a predetermined value by an almost infinite combination of variables. For instance, if dt is doubled for a constant K and A, dx should be doubled. If K **changes** by **a** factor of 1.4, A by 0.8, dx by 0.6, then dt can change by a factor of 1.9 and still have the same numerical value of q.

This type of problem is entirely different than the engine test type. As the system becomes more complex, and the number of variables increase and commence to interact, the difficulty of analysis increases. The carpet plot represents a new method of data presentation to simplify analysis. There is theoretically no limit to the number of variables.

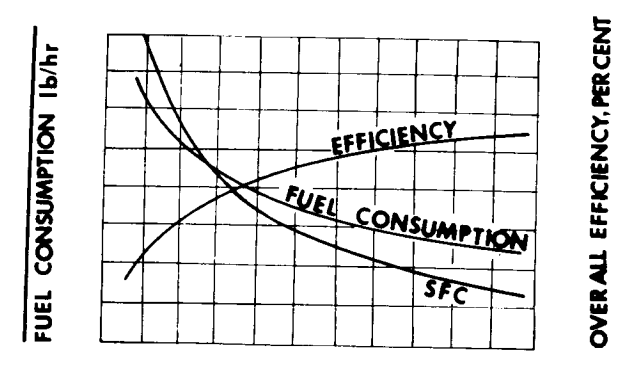

#### ENGINE **TEMPERATURE, OF**

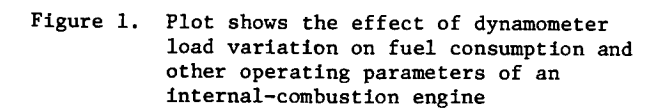

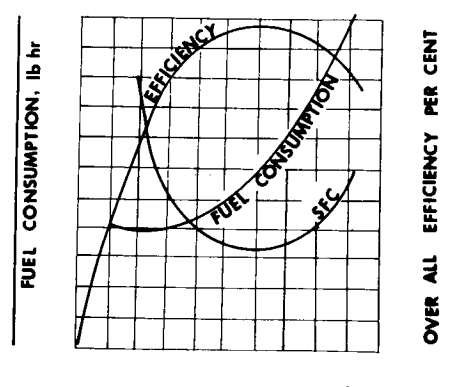

**DYNAMOMETER LOAD, Ib**

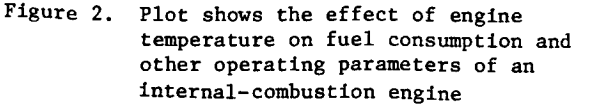

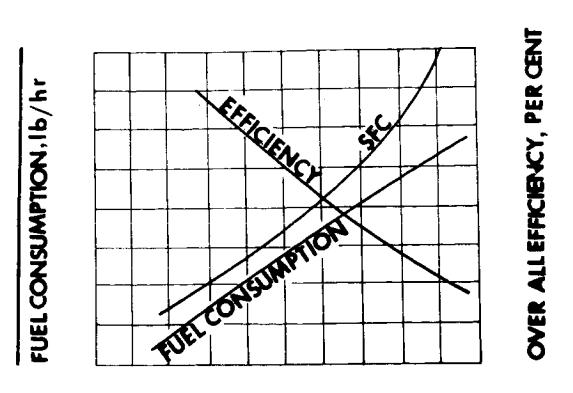

**ENGINE SPEED, rPm**

Figure 3. Plot shows the effect of engine speed on fuel consumption and other operating parameters of an internalcombustion engine.

#### Example of a Carpet Plot

A simple heat transfer problem was selected which could be analyzed mathematically and verified by laboratory equipment. Figure 4 shows an insulated cylinder filled with m lb. of water; its average temperature, t, is measured by six thermocouples wired in parallel. A helical cooling coil is placed in the tank, through which water flows at a mass flow rate W, regulated by an outlet valve and measured by a rotameter. A variable power heater is installed inside the tank, whose energy can be controlled by a rheostat and measured with a wattmeter.

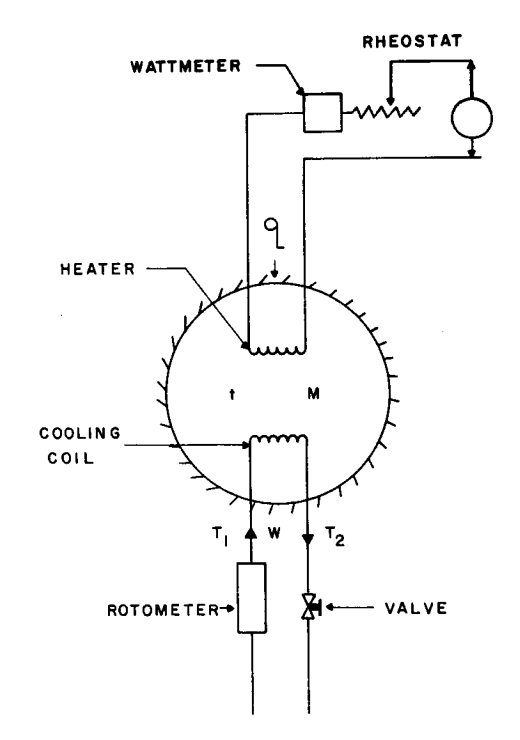

Figure 4. Schematic diagram of **equipment** used in a transient heat transfer experiment

With no heat application to the system, water is passed at a constant rate through the cooling coil until thermal equilibrium is reached in the tank. At time zero, the heater is turned on, and the problem is to predict the transient and steadystate values of the tank water as a function of time.

For a fixed value of W and M, various values of q were selected and the tank temperature calculated by conventional methods as a function of time,  $\theta$ : a typical parametric graph is shown in Figure 5, in which the  $\theta$  scale is constructed by conventional methods.

Assuming that the tank temperature is of little interest at low values of  $\theta$ . Figure 6 modifies Figure 5 by ignoring the low  $\theta$  values, bringing the  $\theta$  values vertically into the graph, and erasing the "old"  $\theta$  scale; each of the  $\theta$  values are labeled.

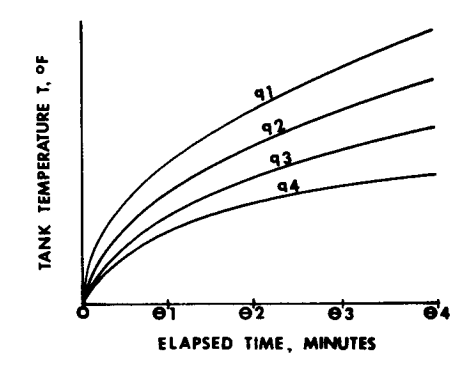

Figure 5. Traditional time-temperature plots with parametric heat loads

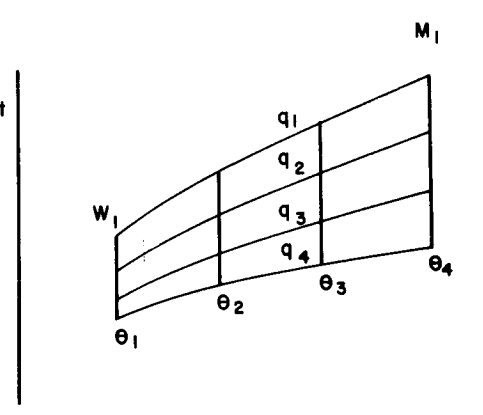

Figure 6. First step in a carpet plot technique

The graph, up to this time, has been for a constant  $W_1$  and  $M_1$ . The carpet plot proceeds in Figure 7, In which for the same values of q and  $\theta$ , a different coolant flow rate  $W_2$  is desired. This effect is introduced by moving Some convenient physical distance (3 inches, 6 inches, etc.), constructing a new time scale  $\theta$ , on the traditional basis and plotting tank temperature t, as a functior of the same  $q_1 - q_\lambda$ ,  $m_1$ , and a constant  $w_2$ , on the  $"old"$  t scale. (The  $"new"$   $W_2$  plot will probably not be in a horizontal line with the  $m_1$  graph). A  $square$ cant feature of the carpet plot-is that the

result, t, for all the variables uses only one scale.

For the  $W_{2}$  parametric graph, the same procedure is used as previously done; bring  $\theta$  into the graph, ignore small values of  $\theta$ , erase the  $\theta$  scale, and label the vertical  $\theta$  lines; this step is shown in Figure 8.

Attention is drawn to the fact that at say the  $\frac{1}{2}$  and  $\frac{1}{2}$  bottom corner of the W 1 plane of Figure being a constant. Likewise the left hand bottom corner of the  $W_2$  plane has the same  $q_4$  and  $\theta_1$ , M at  $t_{\text{1}}$  same constant. Thus,  $q_{4}$  and  $v_{1}$  values are<br>common values, and any line connecting them will have the same  $q_4$  and  $q_1$ . Figure 9 expands this<br>concept to account for more points.

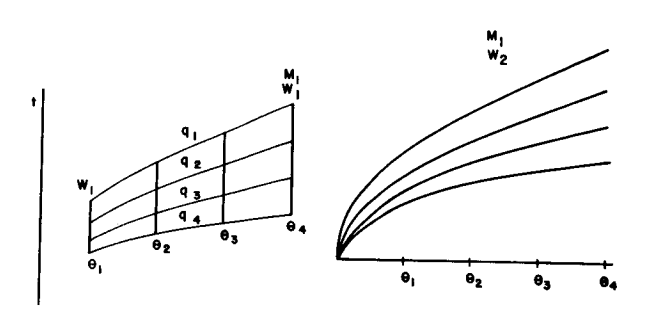

Figure 7. Extension of Fig. 6 for a different mass flow rate

The carpet plot takes on a 3-dimensional appearance; however, it is plotted on a flat sheet of paper and is not 3-D. It also differs from an X-Y-Z coordinate system, in that no axis is foreshortened. The stories of the box represent various q values, the ends represent various W's, and vertical slices are various values of  $\theta$ .

Only two values of W are shown; in practice, at least more than three should be computed in order to establish the correct trends; the author uses four values of W as a minimum to assure that no inflections, etc., occur.

Assuming that the  $w_1$  and  $w_2$  planes correct identify the tank temperature, recall that their physical separation (say 3 inches) was completely arbitrary. A plane half way between  $W_1$  and  $W_2$ would logically represent conditions of  $W_{1,1/2}$ ; give your children the game of drawing in this interpolated plane, as shown in Figure 10, whose appearance is similar to the existing computed planes; its numerical accuracy is only a function of the artist's ability. In a similar fashion, moving 6 inches to the right of plane W, would logically represent a plane of  $W_3$  conditions which can be drawn in by eye. If the interconnecting lines of common values between W. and W^ are correct, and the performance of \_he system is assumed to be logical at higher values of  $W_2$ , then theoretically there is no limit to the extent of extrapolation and interpolation as shown in Figure ii.

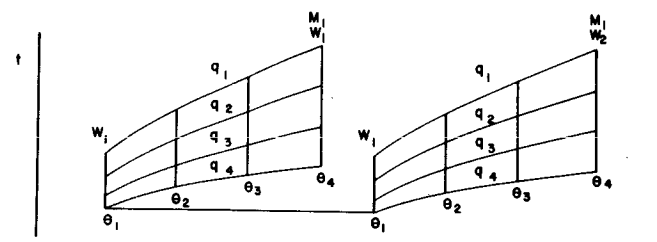

Figure 8. Common property representation for a fixed mass

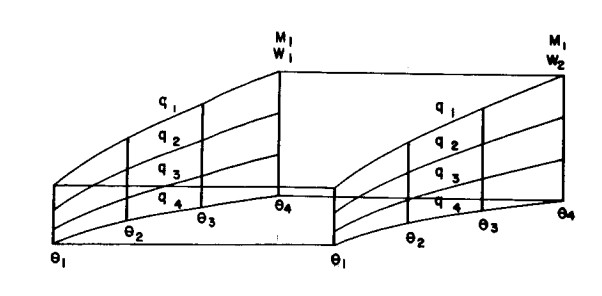

Figure 9. Extension of Fig. 8

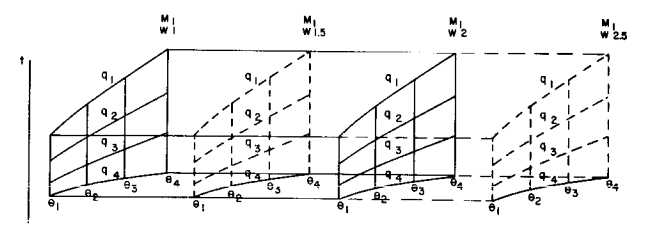

Figure i0. Technique of extrapolation and interpolation

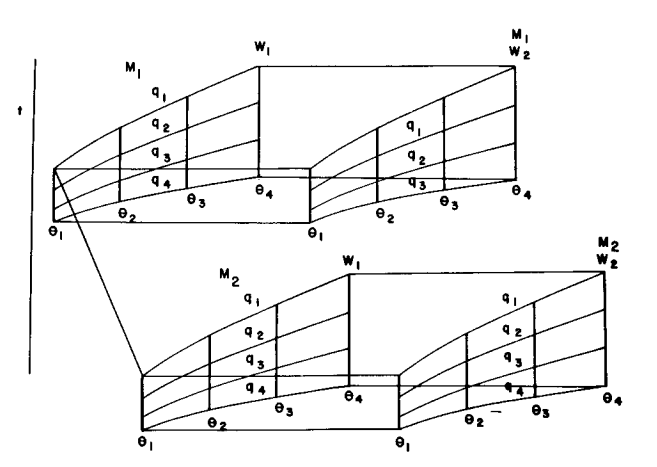

Figure Ii. Introduction of a new variable into the carpet plot

To this point, the carpet plot technique has held the mass of tank water, M<sub>1</sub>, as a constant. Let us extend the previous concepts in order to change M, to M, for the same values of  $\theta$ , q, and W. The vertical location of the new M. plane is fixed by the temperature scale, but the fiorizontal loc-<br>ation is arbitrary, as was the selection of the W<sub>2</sub> plane location. Basically, the problem is only to select a separation distance which will not cause overlapping of the planes. By repeating the calculations, for the same q's, W's and  $\theta'$ s, using a new value of  $M_n$ , Figure 11 shows the **using** a new value of  $M_2$ , Figure 22 shows the between **results.** Only one interconnecting line between **M**. and  $M_2$  is shown for clarity to permit interpretation of the M values in a fashion similar to the W values. The first objectives, presentation of coherent data for more than two variables, and logical interpolation and extrapolation of data, have been established. The variables were changed in a nested DO loop and the results computed on a CDC 3600 machine.

The next phase of utilization of a carpet plot is shown in Figure 12, which quickly shows that a tank temperature  $T_{\mu}$  will result when the system is operated with heat  $\sec q = \frac{q_4}{w_1}, \cdots, \cdots, \frac{q_5}{w_1}$  $M = M_1$ . Note that temperature at x can also be **1 =** reached at W = W2, e e., q = q\_, an entirely different set of operating conditions. The carp plot shows an almost infinite number of combinations. More frequently is that an operating T\_ is required, and what combinations of variables will permit this i condition: Entering the carp plot at the  $T^2$  value, all possible combinations  $c_4$ be determined<sup> $X$ </sup>rapidly and easily.

In addition to presenting every correct solution,<br>the carpet plot will indicate every incorrect combination of variables. For instance, if temperature T is desired, it is perfectly obvious that  $M_2$  cannot be used under conditions of any q, W and  $M_2$  $\theta$ <sup>2</sup>. In engineering work, the input to a data<br>collecting or computing system is some desired performance which may change daily due to updating of information from other groups; the carpet plot of information from other groups; the carpet plot  $p$ ermits a rapid analysis of  $\epsilon$  operating conditions  $\alpha$ 

to achieve the result.<br>Another feature of the carpet plot permits an evaluation of the effect of the change in a variable upon the result. The differential equation method could be used, or the uncertainty method method could be used, or the uncertainty method (1), but these techniques are extremely tedious as the number of variables increases; Figure 13 demonstrates this capability. Varying only on property, holding all others constant, the effect upon the result is shown schematically,  $\frac{1}{2}$  is substantiant to read dt. for overshad the others. The significance of this is immediately and clearly evident to a manager planning his work priorities, to define which variable should receive the major attention. In this case, it backs the previous invalid  $M_2$  inoperative conditions for  $T_x$ , and shows that major design efforts for the system are necessary to prevent it from accidently shifting from  $M_1$  to  $M_2$ .

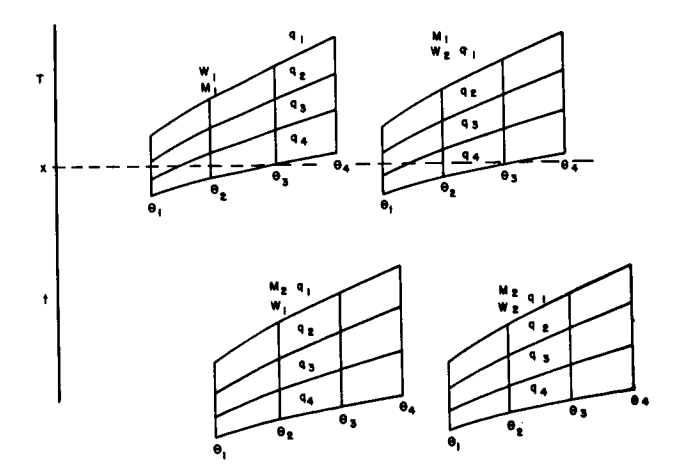

Figure 12. Method of determining **all** possible **solutions**

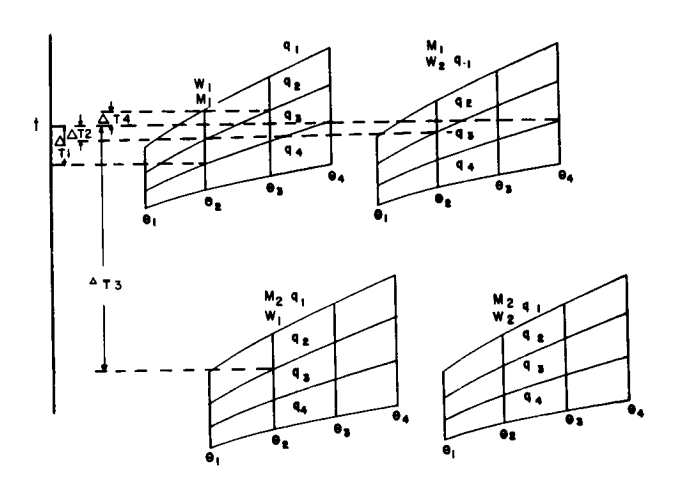

Figure 13. Person of a variable  $W = W$  changes  $W = W$ 

Students at the University of Massachusetts proposed a detective game, in which they placed some water in the tank, then sealed it; the amount of water was not known by the writer; they set in values of power and flow rate. Access to the writer was permitted to the wattmeter, rotameter, and temperature recorder, and they pos the question: "Before the experiment ends, te us how much water is in the tank." The appropriate heat loads and flow rates were rapidly sketched into the basic carpet plot values, and the interpolated tank water weight was established in minutes. The significance of this experiment is that the value of unmeasured and/or unknown quantities can be inferred by use of the carpet plot.

The utility of a carpet plot is unlimited. For instance, how much will the price of an automobile change as the number of coats of paint change, the color and weight of the dash padding, the quality of the spark plugs, the number of instruments, radiator size, etc. Which of the many variables is most significant?

This technique was applied to the analysis of variables associated with high performance insulation to be used on upcoming space programs such as nuclear stages in space. Only the thermal aspect was considered, but factors such as manufacturing, fabrication, cost, etc., could easily be brought into the picture. The George C. Marshall Space Flight Center has evaluated the performance of the Mars nuclear vehicle for the variables shown in Table I.

A part of this analysis is shown.ln Figure 14 to introduce the reader to the upcoming coordinate

system. Considering only the variables of mission time, density, thickness, the weight penalty is presented in a traditional fashion; note that the remaining variables do not appear, and their effects are unknown; the information is incomplete.

Figure 15, with time scales varying, presents an almost complete version of a typical carpet plot, with a few of the variables omitted due to reproduction difficulties. Typical design parameters are immediately evident, such as no matter which of the assumed conductivities is used, large diameter tanks will have a lower weight penalty. Insulation thickness is more critical than density, and design effort in this area should be emphasized.

In conclusion, I pose the following suppose experiment to the reader, assumed to be the manager of a complex nuclear system operating in space: generate a carpet plot and ask your ten year old child some numerous questions, such as: I have designed a system for a predicted thermal conductivity, tank diameter, percent LH<sub>2</sub> slush density, weight penalty, temperature levels, and manufacturing cost. Due to installation problems, the thickness, (layer density) changes from this to that. What will he the effect upon mission time? (My daughter loves to solve the 100 or so combinations of results with a school ruler.)

"A picture is worth a thousand words" applies to this technique.

#### References

- 1. Theories of Engineering Experimentation, 2nd Edition, Hilbert Schenk, Jr.
- 2. "Air Breathing Engines," Short Course on Air-Breathing Engine Technology, 8-12 June, 1970, Marshall Space Flight Center, Alabama.

$$
WP = \frac{PA \Delta X}{P_H \nu}
$$
\n
$$
= \frac{P(\Delta X)^2 \text{ hfg}}{R \Delta T}
$$
\n
$$
\frac{VARIABLES}{R \Delta T}
$$
\n
$$
= \frac{1}{P} \frac{VARIATES}{R \Delta T}
$$
\n
$$
= \frac{1}{P} \frac{VARIATES}{R \Delta T}
$$
\n
$$
= \frac{1}{P} \frac{VRIHTI}{R \Delta T}
$$
\n
$$
= \frac{1}{P} \frac{VRIHTI}{R \Delta T}
$$
\n
$$
= \frac{1}{P} \frac{VRIHTI}{R \Delta T}
$$
\n
$$
= \frac{1}{P} \frac{VRIT}{R \Delta T}
$$
\n
$$
= \frac{1}{P} \frac{VRIT}{R \Delta T}
$$
\n
$$
= \frac{1}{P} \frac{VRIT}{R \Delta T}
$$
\n
$$
= \frac{1}{P} \frac{VRIT}{R \Delta T}
$$
\n
$$
= \frac{1}{P} \frac{VRIT}{R \Delta T}
$$
\n
$$
= \frac{1}{P} \frac{VRIT}{R \Delta T}
$$
\n
$$
= \frac{1}{P} \frac{VRIT}{R \Delta T}
$$
\n
$$
= \frac{1}{P} \frac{VRIT}{R \Delta T}
$$
\n
$$
= \frac{1}{P} \frac{VRIT}{R \Delta T}
$$
\n
$$
= \frac{1}{P} \frac{VRIT}{R \Delta T}
$$
\n
$$
= \frac{1}{P} \frac{VRIT}{R \Delta T}
$$
\n
$$
= \frac{1}{P} \frac{VRIT}{R \Delta T}
$$
\n
$$
= \frac{1}{P} \frac{VRIT}{R \Delta T}
$$
\n
$$
= \frac{1}{P} \frac{VRIT}{R \Delta T}
$$
\n
$$
= \frac{1}{P} \frac{VRIT}{R \Delta T}
$$
\n
$$
= \frac{1}{P} \frac{VRIT}{R \Delta T}
$$
\n
$$
= \frac{1}{P} \frac{VRIT}{R \Delta T}
$$
\n
$$
= \frac{1}{P} \frac{VRIT}{R \Delta T}
$$
\n
$$
= \frac{1}{P} \frac{
$$

\_)AAX

**tt VEHICLE DIAMETER**

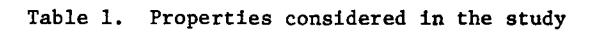

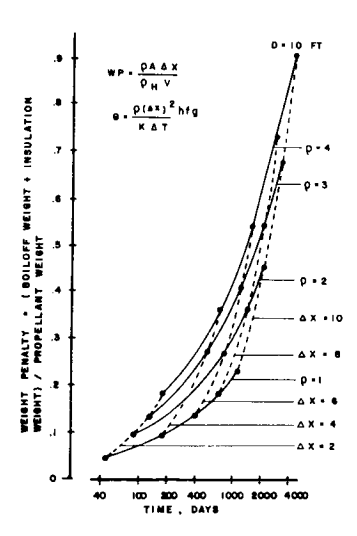

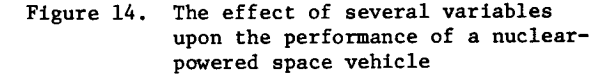

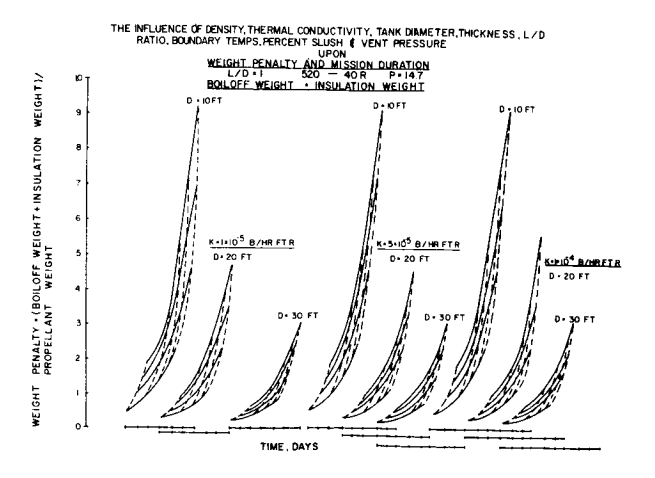

Figure 15. Extension of Fig. 14 to account for additional variables